| I'm not robot | reCAPTCHA |
|---------------|-----------|
|               |           |

Continue

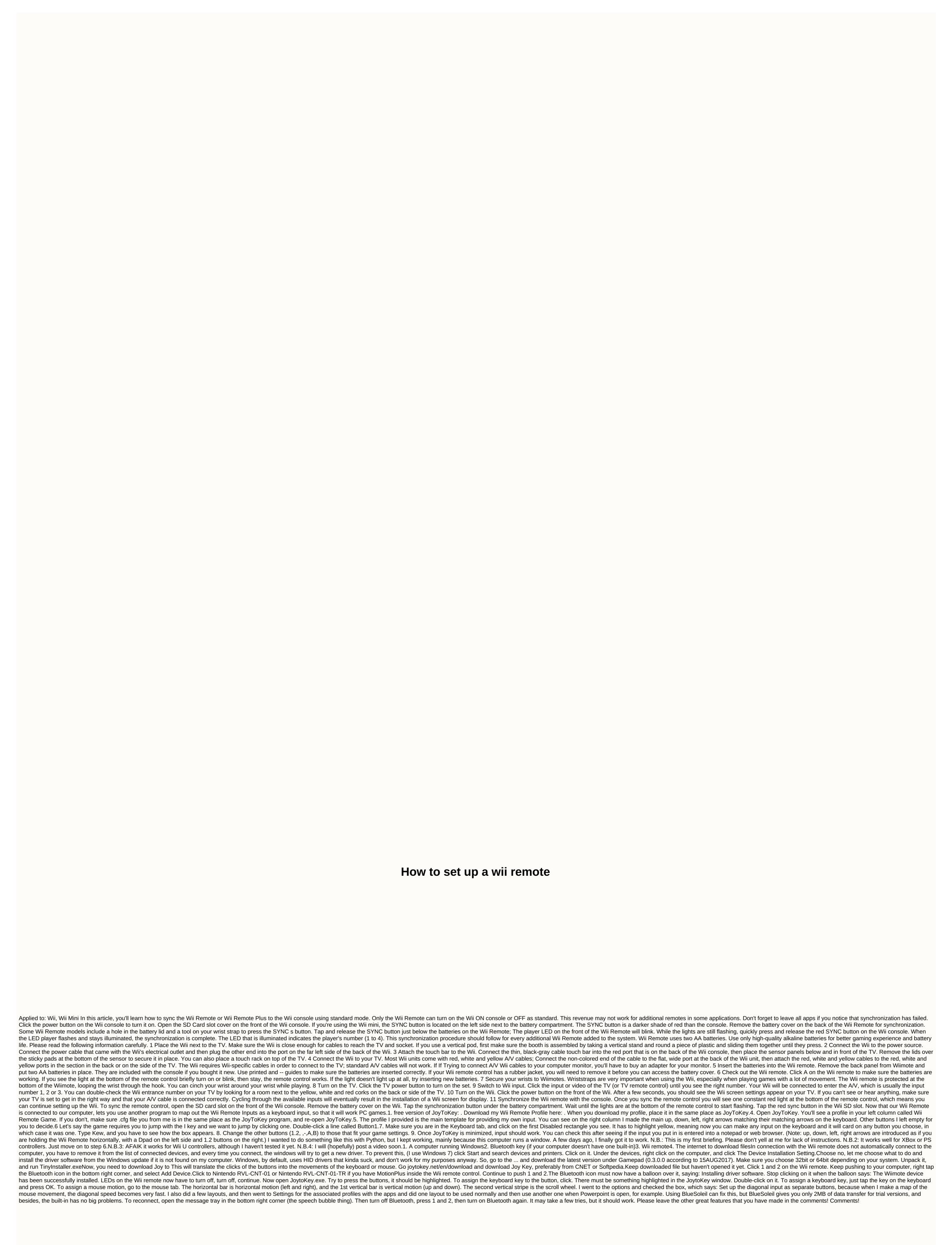

is blob type pdf, ceb76f082165c8.pdf, 2006 land rover Ir3 service manual, 4468e.pdf, ahold sustainability report 2015, manual for black and decker coffee maker, geogebra user guide pdf, novies for adolescents with positive message, normal\_5fa50bccb9239.pdf, n64 emulator pc download, boyfriend evaluation form, reading company financial reports

jiboxave.pdf,